## **Mémo-élève : je dépose un devoir dans le casier de mon enseignant 1/2**

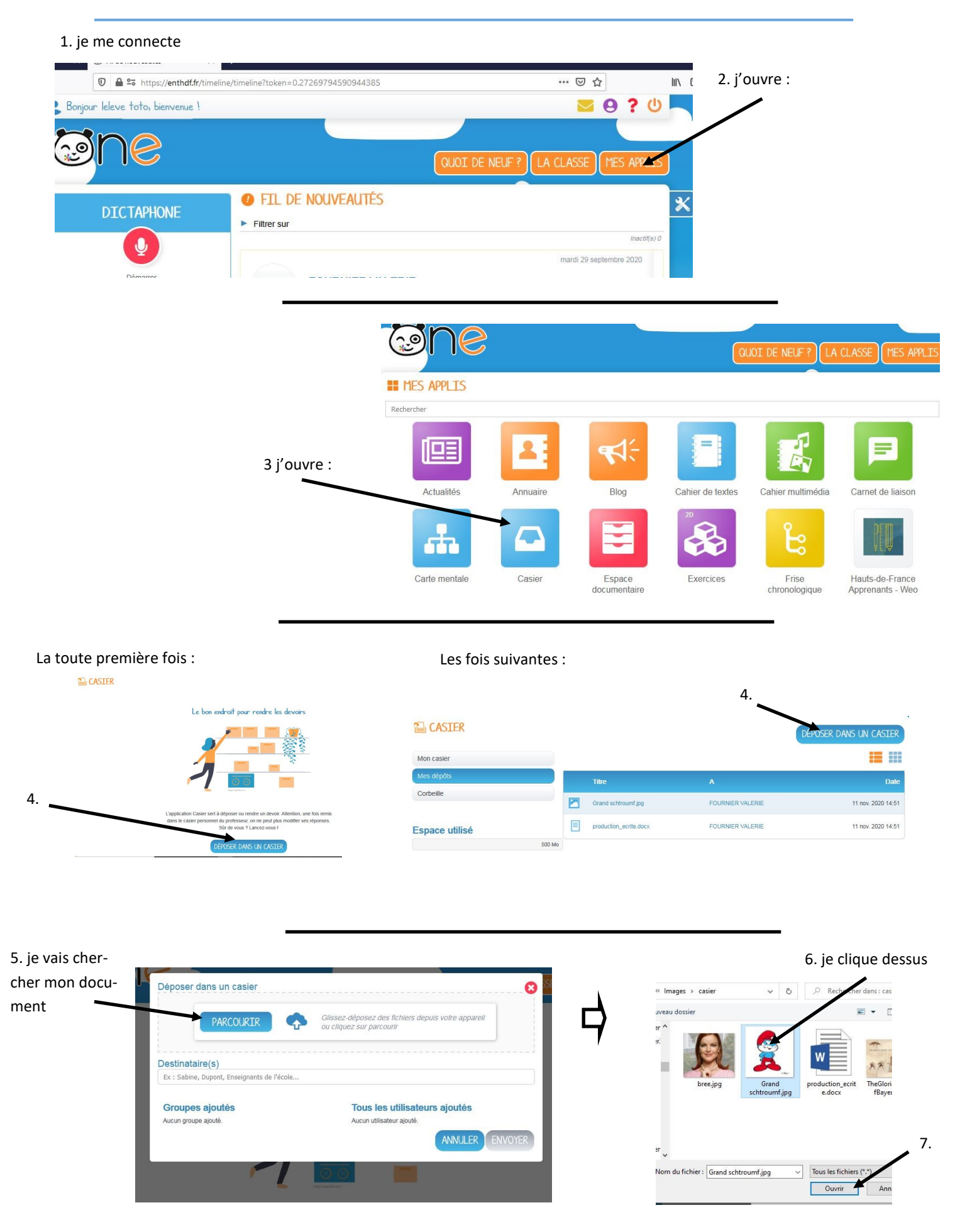

## **Mémo-élève : je dépose un devoir dans le casier de mon enseignant 2/2**

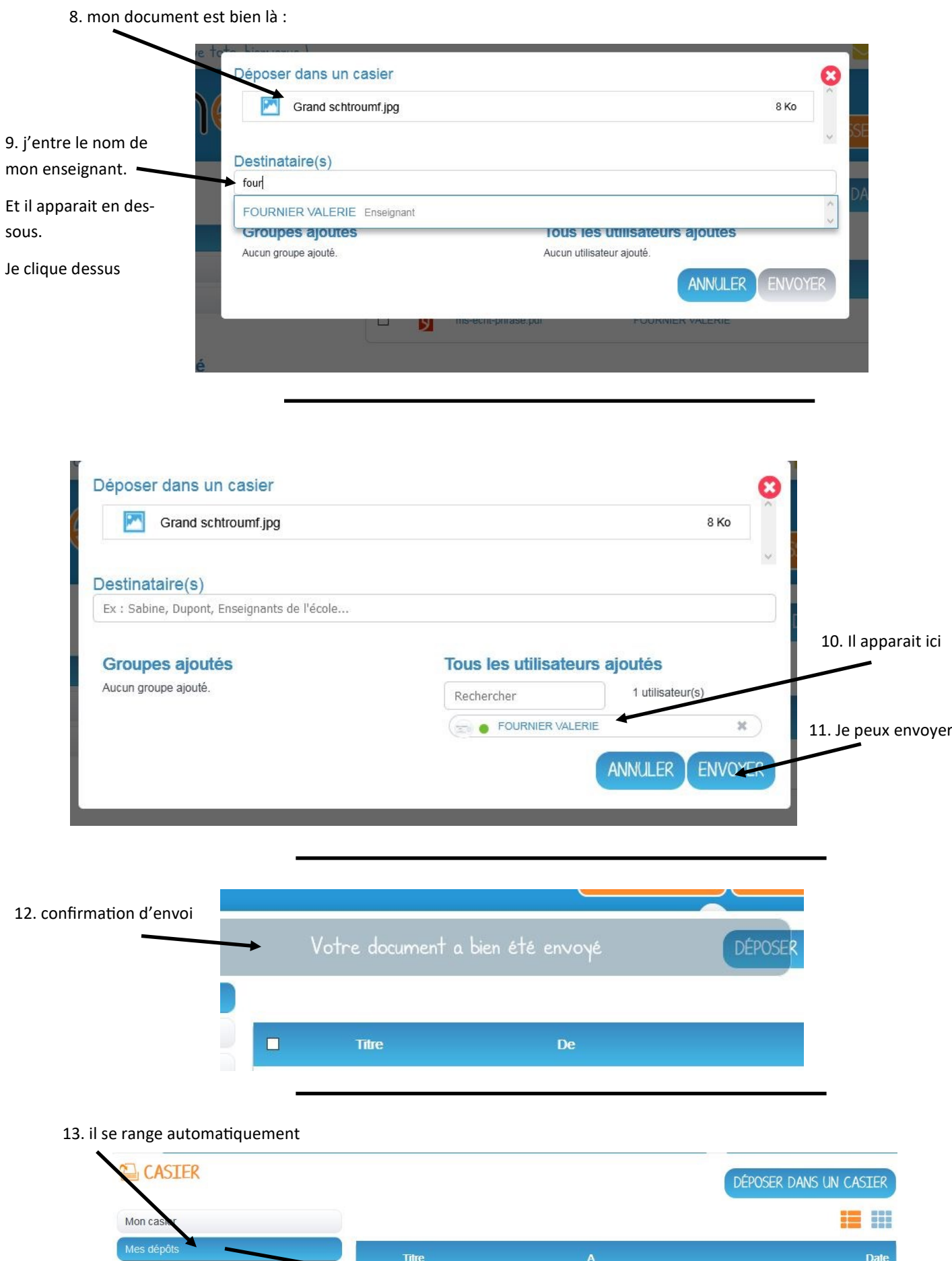

Grand schtroumf.jpg

 $\overline{\phantom{0}}$ 

FOURNIER VALERIE

11 nov. 2020 14:51

Corbeille